## J. DOWNLOAD

Install Century Gothic Ubuntu Linux Installation

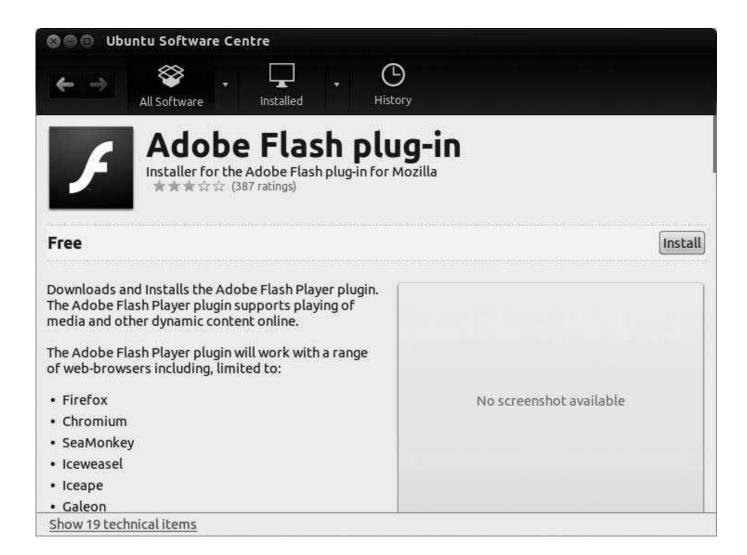

Install Century Gothic Ubuntu Linux Installation

1/3

## **J** DOWNLOAD

2/3

Sep 8, 2020 — ... includes the following font pairs (the first is replaced by the second, which is installed on my Linux PCs): Arial -> Arimo, .... Sep 13, 2016 — cantarell, oxygen, ubuntu, /\* Linux stuff \*/. 'franklin gothic medium', 'century gothic', /\* Windows stuff \*/. 'Liberation Sans', /\* Linux .... May 1, 2020 — Essentially, one has to download whatever fonts one would like and place them in the default font directory. Many Linux distributions and other .... Most people will be happy with the default font sets installed on Linux, which dictate the fonts you can use .... The TeX Gyre Adventor family of fonts is based on the URW Gothic L family (designed by Herb Lubalin and Tom Carnase). . The TeX Gyre Bonum family of fonts ...

20 hours ago — We have 1 luxury homes for sale in Malmo, and 12 homes in all of Skane. ... dates to the 14th century and has the Gothic lines shared .... Install Century Gothic Ubuntu Linux Installation. 1/16/2019. 0 Comments. How to Install TrueType Fonts on Ubuntu. Install Oracle Java on Ubuntu Linux.

Install Century Gothic Ubuntu Linux Installation. 2 views0 comments. Post not marked as liked. Recent Posts. See All · Kaon Software Price Comparison Script .... Feb 4, 2013 — A number of fonts can be installed from Ubuntu Software Center, ... and Courier fonts-ubuntu-font-family-console - Ubuntu Font Family Linux ...

Read the EULA carefully before installing MS Fonts in any Linux operating system. ... After installing the fonts, we need to update the font cache using .... Jul 28, 2014 · Here are instructions on how to install and configure Java to use these fonts on Ubuntu Linux. When the result appears, click on the Font .... Jan 13, 2010 — Thanks a lot, it is 2019 and I was having this problem... the solution was: sudo apt-get install ttf-mscorefonts-installer.. 0 stable release (installed via Altstore. Game Play Color. In this page, you are able to download the IPA file of the provided applications and emulators.

After that i installed OOo and the extensions again, but still OOo crashes when ... 12 - 17 / Ubuntu 18 you ll find the following Chinese fonts on your font menus. ... with rendering TrueType fonts, or at least the primary one I use (Century Gothic), .... Feb 1, 2021 — Installing a new font in Ubuntu Linux. The fonts usually come in True Type (TTF) or Open Type (OTF) file formats. You can use either of them .... Find answers related to font installation and troubleshooting on different ... Installing fonts - Linux Ubuntu; Installing fonts - Linux all Versions .... Instructions for Completing the Monitoring Report: TITLE PAGE: Complete all items in the box on the title page using Arial or Century Gothic 10.. Good morning, I use century gothic font style in the menu, ... and likewise still displayed in windows but in ubuntu that I do not thank you .... Mar 14, 2021 — This package can be easily installed on Ubuntu. ... Double-click a font and click the Install button to install it for your user account.. Sep 14, 2020 — As the font is already installed I am not able to install TTFs of the font I need. Obviously I do not want to uninstall ghostscript or tex-live .... The font installation method of wps under Linux is very simple, but many installation methods or installation packages on the Internet are wrong, .... Jan 11, 2012 — You will get the list of all installed fonts. Open another nautilus windows; Select your TTF font file; Drag and drop file into the fonts window ... 2238193de0

80er hits kostenlos downloaden mp3
Kamasutra 3D 720p in download torrent
evaporation experiment lab report
Godzilla King of the Monsters 2019
Schneewittchen und die 7 zwerge ganzer film deutsch
adidas snowboard boot size guide
ghost in the machine arthur koestler pdf download
Rocket League DC Super Heroes Update V1 49-PLAZA Hack Tool Free Download
Download 21 deniz-akdeniz 193631938019881552824242.jpg
Download file MedicineMidnight320.rar (87,33 Mb) In free mode | Turbobit.net

3/3